## Package 'mcmcderive'

October 13, 2022

<span id="page-0-0"></span>Title Derive MCMC Parameters

Version 0.1.2

Description Generates derived parameter(s) from Monte Carlo Markov Chain (MCMC) samples using R code. This allows Bayesian models to be fitted without the inclusion of derived parameters which add unnecessary clutter and slow model fitting. For more information on MCMC samples see Brooks et al. (2011) <isbn:978-1-4200-7941-8>.

License MIT + file LICENSE

URL <https://github.com/poissonconsulting/mcmcderive>

BugReports <https://github.com/poissonconsulting/mcmcderive/issues>

Depends  $R$  ( $>= 3.5$ )

Imports abind, chk, extras, mcmcr, nlist, purrr, universals

Suggests coda, covr, doParallel, plyr, testthat

Encoding UTF-8

Language en-US

RoxygenNote 7.1.1

NeedsCompilation no

Author Joe Thorley [aut, cre] (<<https://orcid.org/0000-0002-7683-4592>>),

Poisson Consulting [cph, fnd]

Maintainer Joe Thorley <joe@poissonconsulting.ca>

Repository CRAN

Date/Publication 2021-08-06 04:10:07 UTC

### R topics documented:

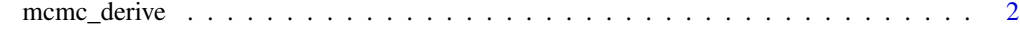

**Index** [5](#page-4-0). The second state of the second state of the second state of the second state of the second state of the second state of the second state of the second state of the second state of the second state of the second

<span id="page-1-0"></span>mcmc\_derive *MCMC Derive*

#### Description

Generates an MCMC object with derived parameters from an MCMC object.

#### Usage

```
mcmc_derive(object, ...)
## S3 method for class 'nlist'
mcmc_derive(
 object,
  expr,
 values = list(),
 monitor = ", *",primary = FALSE,
  silent = getOption("mcmcderive.silent", FALSE),
  ...
\mathcal{L}## S3 method for class 'nlists'
mcmc_derive(
 object,
 expr,
  values = list(),
 monitor = ", *",primary = FALSE,
 silent = getOption("mcmcderive.silent", FALSE),
  ...
\mathcal{L}## S3 method for class 'mcmc'
mcmc_derive(
 object,
 expr,
  values = list(),monitor = ".**",
 primary = FALSE,
  silent = getOption("mcmcderive.silent", FALSE),
  ...
\mathcal{L}## S3 method for class 'mcmc.list'
mcmc_derive(
 object,
```

```
expr,
 values = list(),
 monitor = ".**",
 primary = FALSE,
 parallel = FALSE,
 silent = getOption("mcmcderive.silent", FALSE),
  ...
\mathcal{L}## S3 method for class 'mcmcr'
mcmc_derive(
 object,
 expr,
 values = list(),
 monitor = ".**",
 primary = FALSE,
 parallel = FALSE,
 silent = getOption("mcmcderive.silent", FALSE),
  ...
\mathcal{L}## S3 method for class 'mcmcrs'
mcmc_derive(
 object,
 expr,
 values = list(),
 monitor = ", *",primary = FALSE,
 parallel = FALSE,
 silent = getOption("mcmcderive.silent", FALSE),
  ...
\mathcal{L}
```
#### Arguments

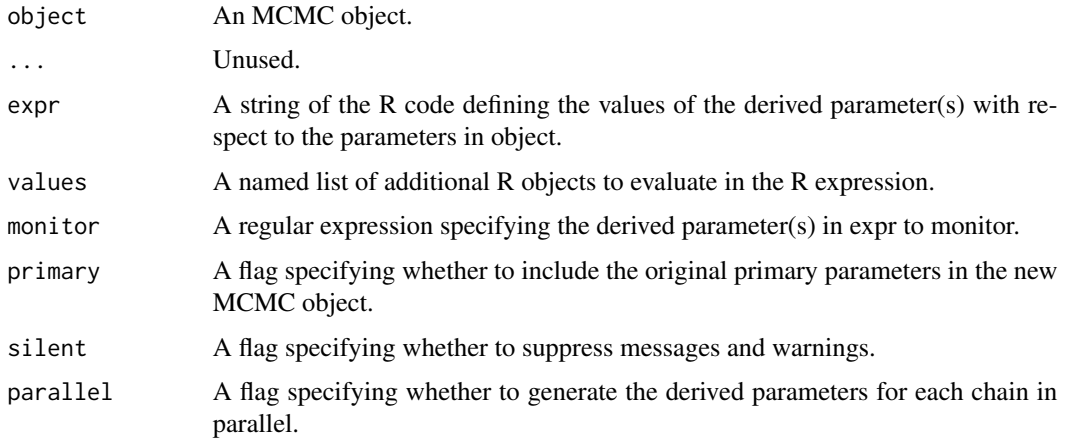

#### <span id="page-3-0"></span>Details

It's important to note that parameters in the expression that also occur in the original object are not included in the new object unless primary = TRUE in which case they are simply copied from the original object to the new one. This applies even when the primary parameters are redefined in values.

#### Value

An MCMC object with the derived parameter(s).

#### Methods (by class)

- nlist: Get derived parameters for an [nlist::nlist-object\(\)](#page-0-0)
- nlists: Get derived parameters for an [nlist::nlists-object\(\)](#page-0-0)
- mcmc: Get derived parameters for an coda:: mcmc() object
- mcmc.list: Get derived parameters for an coda:: mcmc.list() object
- mcmcr: Get derived parameters for an [mcmcr::mcmcr-object\(\)](#page-0-0)
- mcmcrs: Get derived parameters for an mcmcr:: mcmcrs-object()

#### Examples

mcmcr::mcmcr\_example

```
expr <- "
log(alpha2) <- alpha
gamma <- sum(alpha) * sigma"
```
mcmc\_derive(mcmcr::mcmcr\_example, expr, silent = TRUE)

# <span id="page-4-0"></span>Index

coda::mcmc(), *[4](#page-3-0)* coda::mcmc.list(), *[4](#page-3-0)*

mcmc\_derive, [2](#page-1-0)